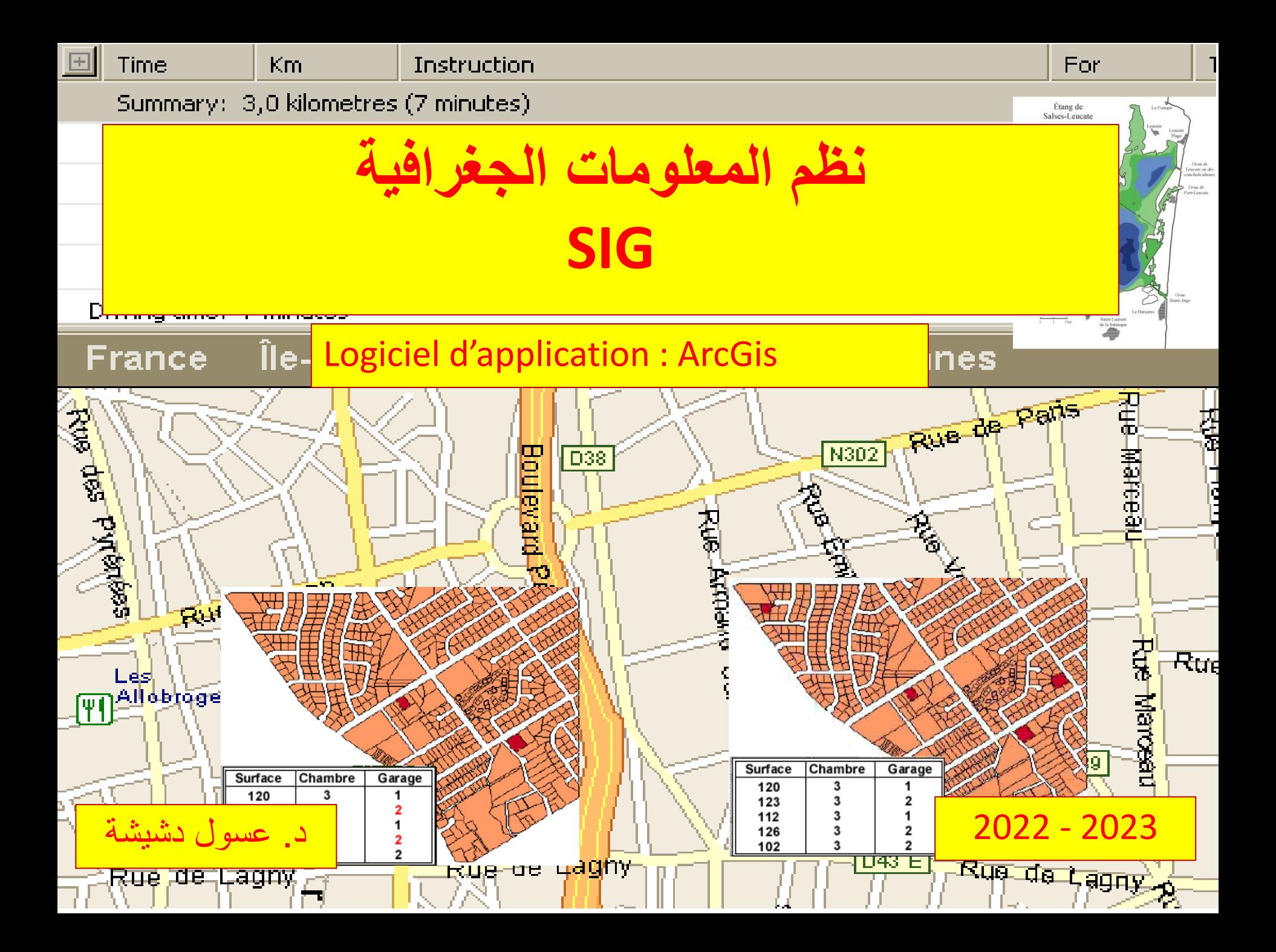

#### **Plan de cours:**

- **1. Introduction**
- **2. Définitions**
- **3. Utilité**
- **4. Composants d'un SIG**
- **5. Les logiciels SIG**

**6. ArcGIS :**

- **· Présentation du logiciel**
- Interface

■ Applications

**.1 مقدمــــة :**

## **الدراسات التي تهتم بالمجال تنقسم الى صنفين :**

- دراسات تهتم بالتحديد المجالي للعناصر والظواهر، ضمن رؤية ستاتيكية او ديناميكبة. وهذه دراسات خرائطية تعتمد على التعريف المجالي ( Cartographie et ،)géolocalisation
	- وهناك دراسات أخرى نوعية وكمية تعتمد أكثر على مختلف أنواع اإلحصائيات ,(Données alphanumérique)

ولكن الدراسات المتكاملة تتطلب الجمع بين مختلف المعلومات الخرائطية منها واإلحصائية، حتى نتمكن من معاينة الظاهرة وتحليلها وإصدار البيانات المجالية المفيدة.

**لذلك، فإن نظم المعلومات الجغرافية تأتي تلبية لهذه المتطلبات. حيث ومع تطور النظم المعلوماتية، أصبحت نظم المعلومات الجغرافية وسيلة تكنلوجية هامة تمكن من إنجاز مختلف المهام المتعلقة بإنجاز الخرائط الموضوعاتية وغيرها وكذلك البيانات المرتبطة بها وفي في كل المجاالت التي تهتم بدراسة المجال بمختلف مقاييسه وأبعاده.** SIG : Système d'Information + information Géographique **:**

**.2 تعريفات :**

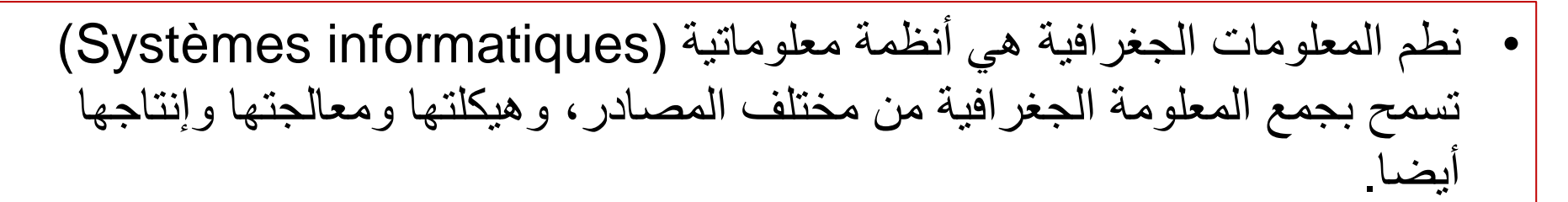

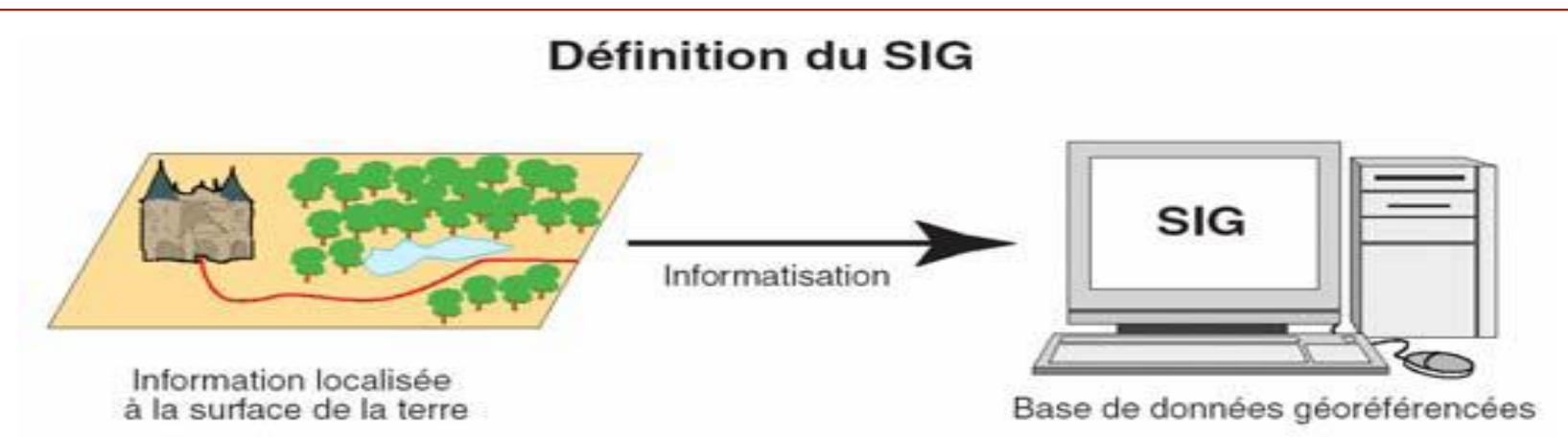

• نطم المعلومات الجغرافية هي أيضا مجموعة مادية وبرامجية تهتم بجمع واستغالل المعلومات الجييومجالية،والتي تساعد في تحليل وفهم الواقع المجالي بمختلف جوانبه.

**.2 تعريفات :**

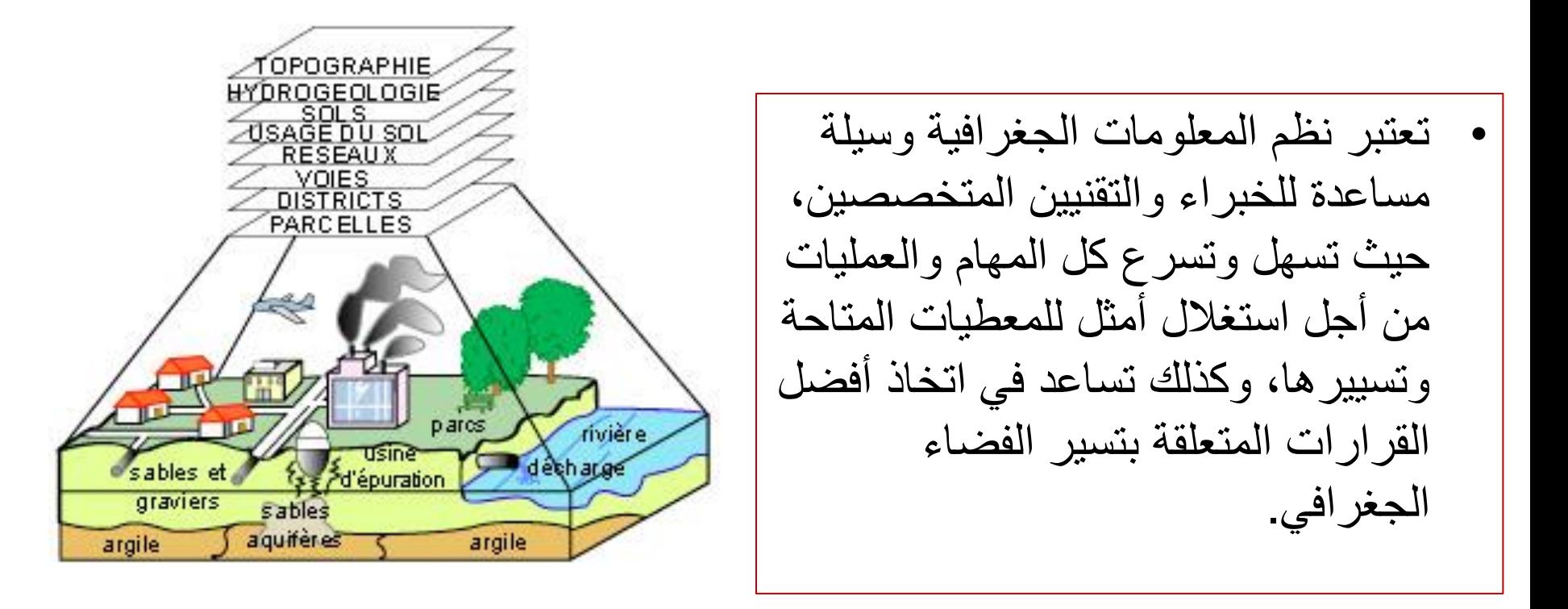

**نظرا لألهمية التقنية التي تكتسيها، فإن جل الميادين أصبحت تعتمد بشكل كبير على نظم المعلوات الجغرافية )البيئة، المحيط، الغابات، الفالحة، الصحة العمومية، الري والموارد المائية، التهيئة العمرانية والعمران، ...الخ.**

**.3 محتوى نظام المعلومات الجغرافي :**

**المعلومة الجغرافية :**

### المعلومة الجغرافية هي معلومة تحمل معطيات متعلقة بظاهرة أو عنصر معرف جغرافيا، أي محدد الموقع ومعروف اإلحداثيات الجغرافية.

#### Structurer l'information géographique

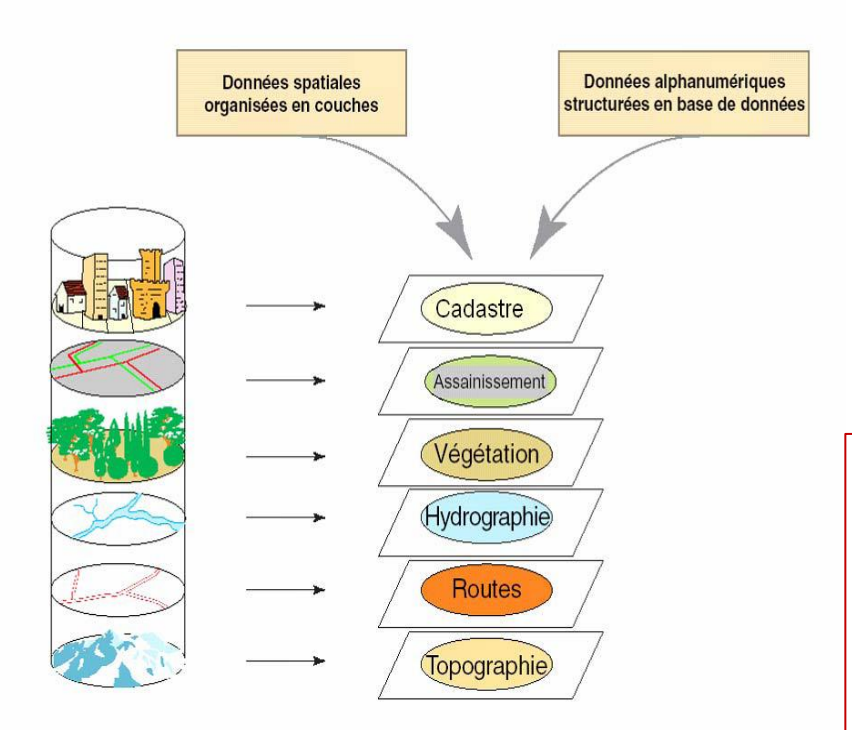

Base de données géographique = ensemble de couches superposables

المعلومة الجغرافية هي إذا :

- معلومة الإحداثيات الجغرافية (x,y,z)،
- رقمية )numérique)، يمكن معالجتها ضمن برامج معلوماتية،
	- يمكن تمثيلها على الخريطة ومعاينتها .(visualisable)

المعلومة الجغرافية هي أيضا مشكلة من طبقات )couches)، كل طبقة تعكس جانب من جوانب الواقع المدروس )طوبوغرافيا، شبكات تحتية، مباني، غطاء نباتي، بيئة، ...الخ. **.4 مكونات نظام المعلومات الجغرافي :**

**بتكون نظام المعلومات الجغرافي من مكونات مادية وغير مادية :**

عموما، خمس (5) عناصر تشكل نظام المعلومات الجغرافي :

- العتاد )Hardware)، Logiciels - األفراد المستعملين، - البرمجيات أو البرامج )Software)، **Matériels Données** - نظم التحليل حسب الميادين )Méthodes )، ،)Base de données( البيانات قاعدة - ويمكن إضافة الشبكات والمنصات التي أصبحت تلعب دور مهم في توزيع وتحليل المعلومة الجغرافية **Utilisateurs** Méthodes على كل المستويات المحلية والعالمية.

**.5 كيفيىة إشتغال نظام المعلومات الجغرافي :**

**عن طريق اإلستعراض )affichage )للخرائط وما يتعلق بها من بيانات.**

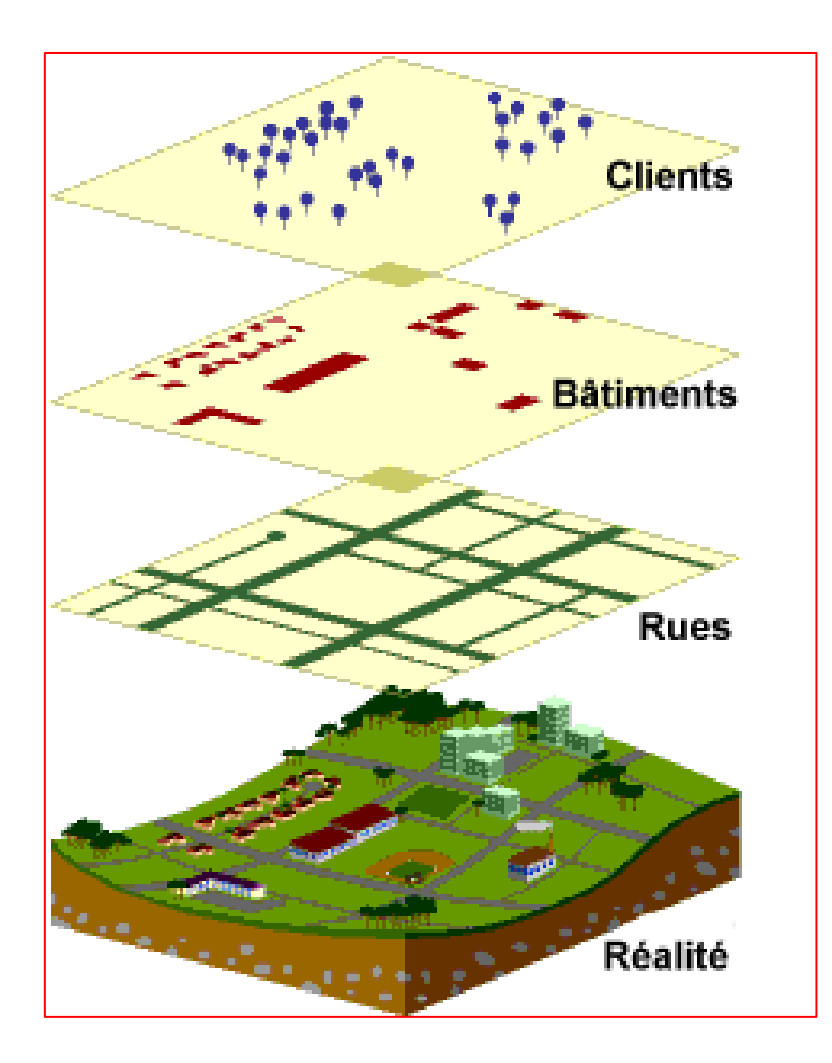

إن أنظمة المعلومات الجغرافية تندرج ضمن ميدان الجيوماتيك )Géomatique La)، وهي تجمع بين مختلف التكنلوجيات : المعلوماتية، قواعد البيانات، الشبكات المعلوماتية ، الخرائط، التصوير الفضائي، اإلحصائيات، وغيرها. اإلستعراض يكون على شكل طبقات ، كل طبقة تعكس موضوعا محددا. Couches superposées : 1 couche  $=$  1 thème

**.5 نظامان لإلستعراض : mode VECTEUR et mode RASTER )صور )والراستر( رسوم )الفيكتور**

**أ - نمط الفيكتور )الرسوم( vecteur mode Le**

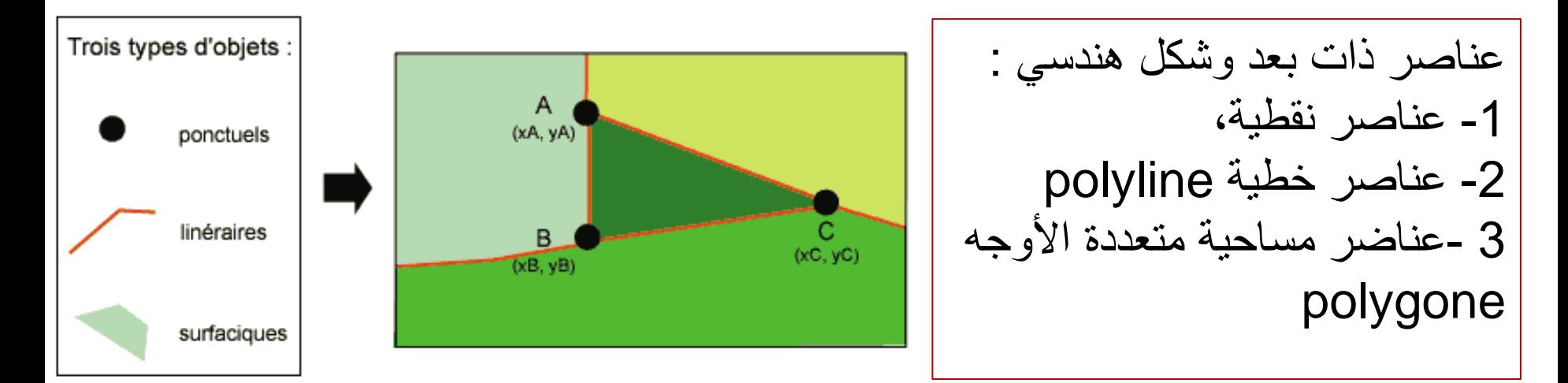

يتميز هذا النظام بـ : - الخاصية الطوبولوجية )رسم هندسي(، - إرجاع جغرافي )معروف اإلحداثيات(، - كل عنصر يحمل بيانات كمية أو نوعية )Attributs) - يمكن التحكم في طرق العرض والترميز )symbologie la).

# **ب - نمط الراستر )الصور( RASTER mode Le**

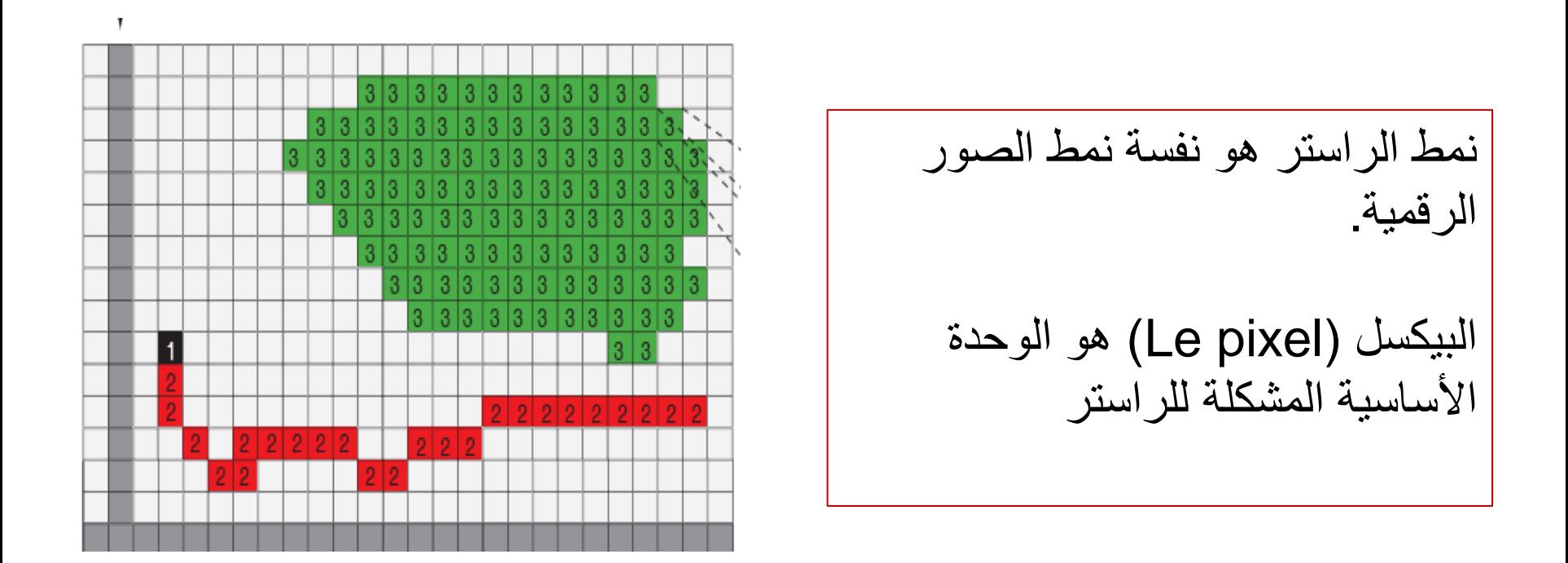

في هذا النمط من اإلستعراض، المعلومات رقمية وتقرأ على البيكسالت، حيث كل بيكسل يحمل رقما استدالليا يشكل معطا أو معلومة مجالية. L'information est contenue dans les pixels

**.5 الوظائف األساسية لنظام المعلومات الجغرافية :**

أنظمة المعلومات الجغرافية هي أنظمة معلوماتية تمكن من معالجة وتحليل البيانات الجيومجالية. أربع وظائف قاعدية يمكن تأديتها :

1- جرد أو تقييد البيانات : رقمنة المعطيات (numérisation des données) )stockage des données( البيانات تخزين -2 3 – التحليل )كمي ونوعي، نمذجة، محاكاة، الخ (requête, modélisation simulation) -4 اإلصدار )إصدار الخرائط، الجداول والبيانات، التحويل الى ملفات بصيغ متعددة ...(

بصفة عامة، فإنه يمكن لنظم المعلومات الجغرافية القيام بمهام خرائطية وبيانية متعددة تشمل الجمع، التقييد، التصنيف، التحليل والتقييم لمختلف الظواهر والمواضيع ذات الصلة بالمجال الجغرافي، والنتيجة تكون دائما على شكل خريظة موضوعاتية تحمل بيانات.

**.5 ملفات ذات طبيعة وصيغ متعددة:**

#### -1 ملفات األشكال أو FILE SHAPE

بصيغة shp أو SHP وعادة ما يرافقة ملفات ملحقة بصيغة : dbf. : ملف المعطيات المرفقة prj. : ملف اإلسقاط الجغرافي الذي يحمل بيانات اإلرجاع الجغرافي )اإلحداثيات الجغرافية(، shx. : ملف تصنيف يحفظ الخصائص الهندسية للعناصر وطرق الوصول اليها.

-2 ملفات الراستر )الصور( أو FILE RASTER

**عادة بصيغة tif أو tiff** ويمكن أن يكون بصيغ الصور الرقمية المعروفة (... jpg, jpeg, Imagine,) ويرافق ملف الراستر ملفات ملحقة تساعد في حفظ البيانات وطرق الوصول ، ومن بينها : xml. : ملف تخزين البيانات والمعطيات الكلية للملف )file Metadata)، ملفات مرفقة أخرى بصيغ : ovr. , tfw. , aux.

## **.5 برنامج ARCGIS:**

برنامج متكامل منتج من طرف الشركة العالمية ESRI

البرنامج الأكثر شيوعا، حيث ينفد جميع التطبيقات المعروفة في نظم المعلومات الجغرافية

هذا البرنامج )Arcgis )تشكل من أربع برامج او تطبيقات برمجية متكاملة :

-1 Arcmap : البرنامج األساسي

-2 ArcCatalogue : برنامج يساعد في تسيير الملفات وحفظها (arborescence'L(

-3 Toolbox Arc : محفظة التطبيقات

-4 ArcScan : برنامج ملحق يساعد في تحويل ملف الراستر الى ملفات أشكال

Vectorisation des rasters

**.5 اإلرجاع الجغرافي géoréférencement Le:**

اإلرجاع الجغرافي هو عملية تثبيت نظام اإلحداثيات الجغرافية لخريطة ما، وهذا من أجل ربطها بالواقع الجغرافي وباحداثيات معلومة، حيث يكون التحليل والدراسة من بعده ذو قيمة ميدانية. القياسات والتحليالت تكون حقيقية ومطابقة للواقع، وهي ضرورية ألخذ القرارات الميدانية المناسبة.

## **مراحل اإلرجاع الجغرافي:**

**أوال :** تحديد نظام اإلرجاع الجغرافي الذي سيتم العمل علية. معلومات هذا النظام تكون عادة مقيدة ضمن مفتاح الخريظة المراد ارجاعها. **ثانيا :** تحديد نقاط التثبيت )calage de points)، ومن األفضل يكون عددها 4 نقاط على األقل من أجل إرجاع جغرافي صحيح، **ثالثا :** تثبيت النقاط نقطة بنقطة وذلك بإدخال اإلحداثيات الجغرافية لكل نقطة حسب النظام المعتمد DMS : Degrés, minutes, Secondes DD: Degrés Décimaux, DM: Degrés, Minutes décimales (avec virgule) **رابعا :** مراجعة اإلحداثيات المدرجة والتأكد منها ومن نسبة األرتياب، **خامسا :** حفظ التثبيت وتنفيذه )إجراء أمرية rectify أو Update

## **.5 اإلرجاع الجغرافي géoréférencement Le:**

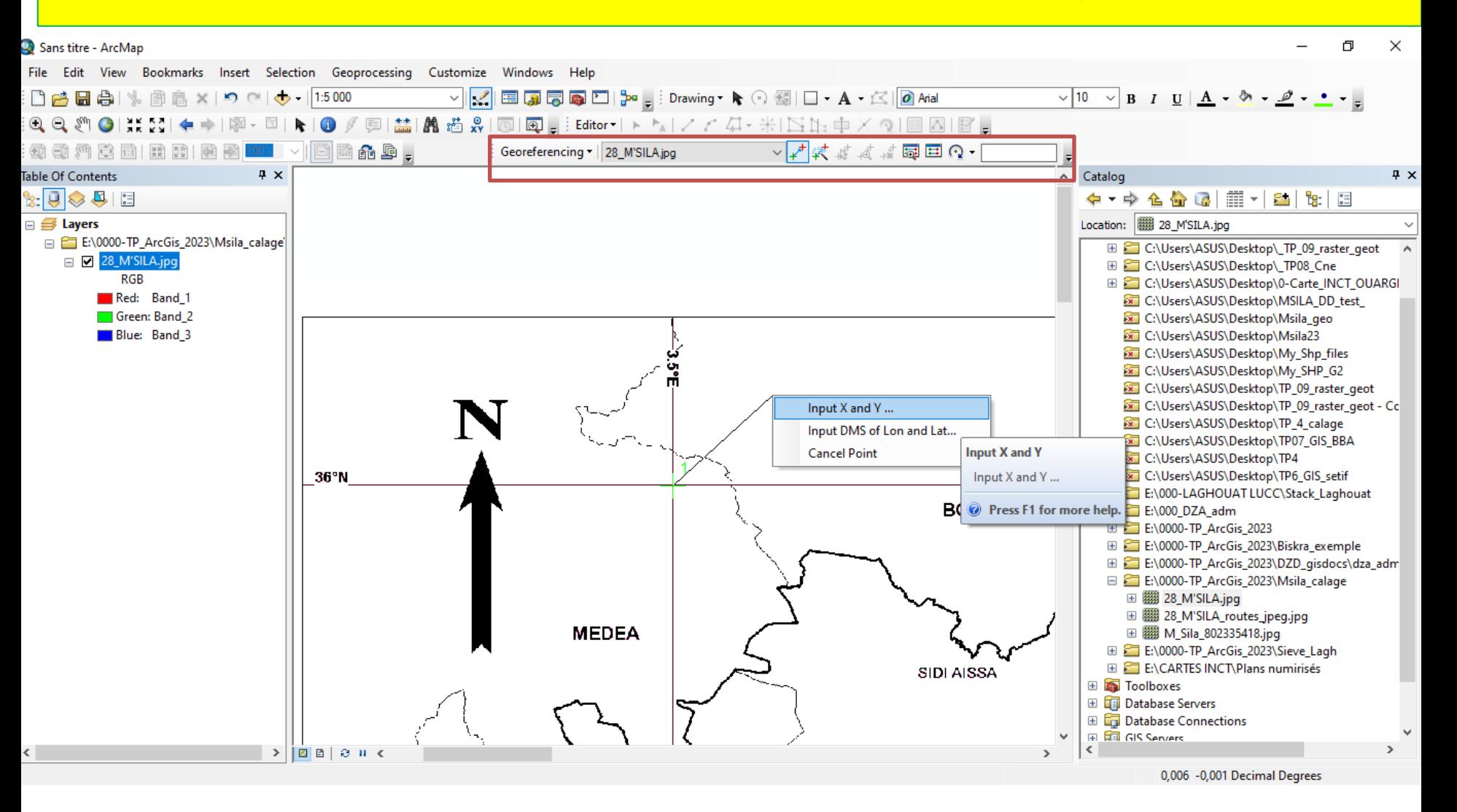

## **:Création de Shape file األشكال ملفات أنشاء .5**

- -1 إنشاء وتتسمية الملف
- تسمية الملف ضمن نافذة الملف
- تحديد طبيعته الطوبولوجية )نقطي point، خطي polyline ، شكل مغلق polygone،
	- تحديد نظام الإرجاع الجغرافي :
- WGS 1984, WGC1984 UTM ZONE …, etc.
	- -2 تفعيل (editing start (Editor mode والبدء برسم وتعديل العناصر
		- mode Editor (Stop editing) وانهاء التعديالت حفظ -3
	- 4- إنشاء وإدخال البيانات بإضافة الحقول حسب طبيعة المعطيات ( Open attribute table  $\cdot$ (and edit it
		- -5 حفظ البيانات ومعاينة الحصيلة.

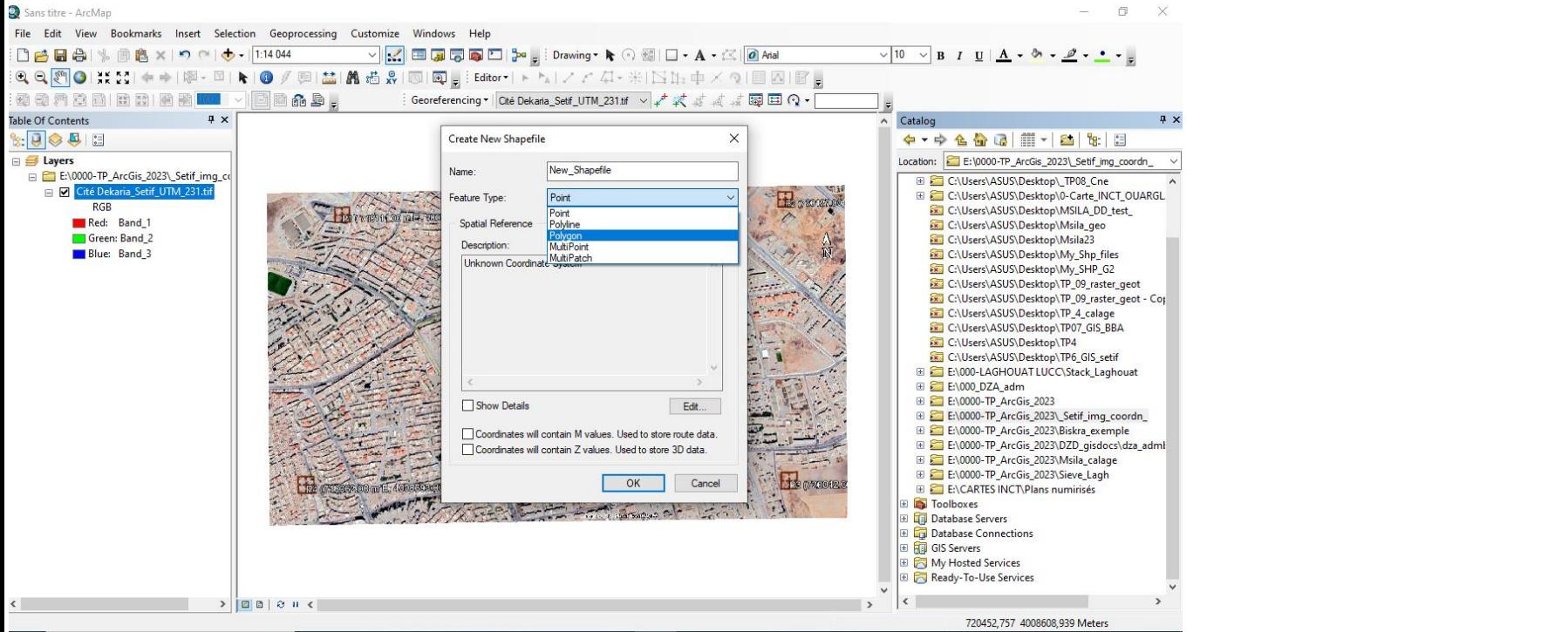

Sans titre - ArcMan

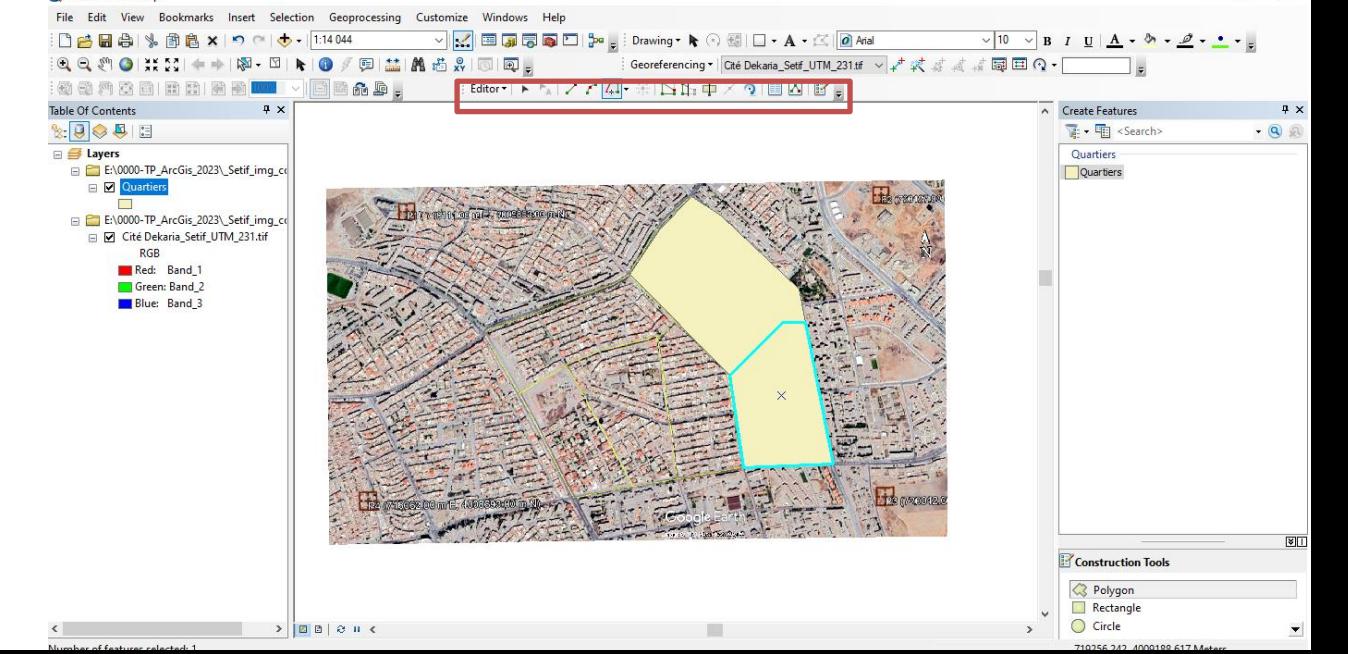

 $\Box$